# **Windows Management Instrumentation (WMI)**

Es una utilidad de línea de comandos que nos permite administrar y obtener información de nuestra estaciones de trabajo.

### **Software instalado**

wmic /node:<ordenador> product get name, version, vendor

# **Automatizar**

wmic /node:<ordenador> product get name,version.vendor

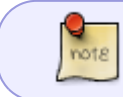

También podemos ejecutar varios desde la línea de comandos anteponiendo **cmd /k** a la petición

#### **Obtener información BIOS**

WMIC /Output:STDOUT BIOS get /all /format:LIST

#### **Ejecutar una aplicación**

wmic process call create "notepad.exe"

**Terminar una aplicación**

wmic process where name="notepad.exe" call terminate

#### **Deshabilitar un servicio**

wmic service where caption="DHCP Client" call changestartmode "Disabled"

#### **Habilitar DHCP**

wmic nicconfig where index=9 call enabledhcp

**Establecer IP estática**

```
wmic nicconfig where index=9 call enablestatic("192.168.16.4"),
("255.255.255.0")
```
## **Enlaces**

<http://support.microsoft.com/kb/290216/es>

From: <http://wiki.intrusos.info/>- **LCWIKI**

Permanent link: **<http://wiki.intrusos.info/doku.php?id=windows:wmic&rev=1421928345>**

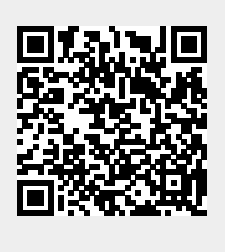

Last update: **2023/01/18 14:01**